# **CAPITA**

# **Children's Support Services**

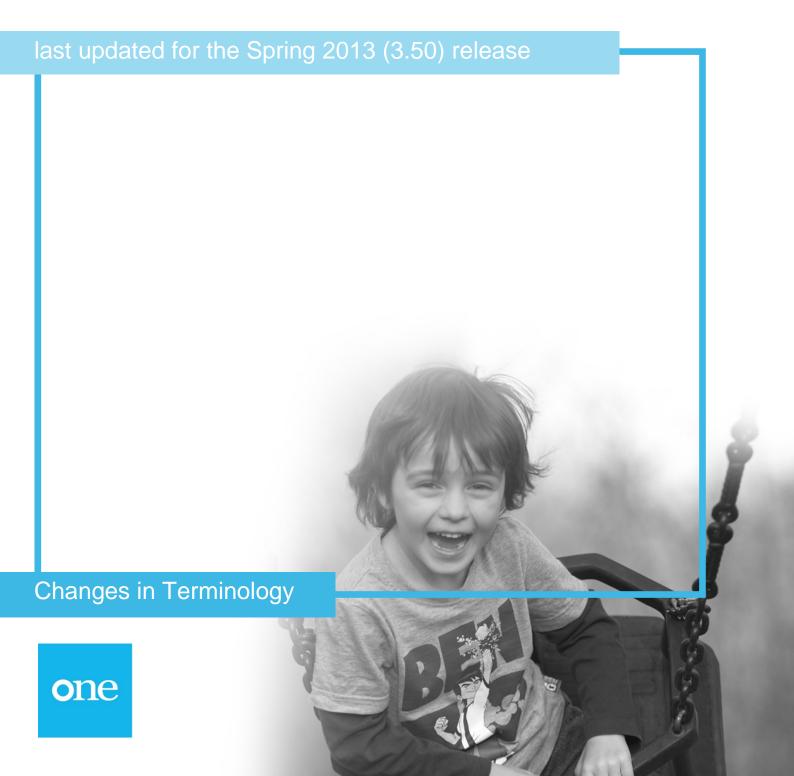

#### Contents

| CSS and SEN Version 4                    |   |
|------------------------------------------|---|
| Changes in Terminology between v3 and v4 | 1 |
| General                                  | 1 |
| Service Teams                            | 2 |
| Involvements                             | 4 |
| Communication Log                        | 5 |
| Timelines                                | 6 |
| Provision                                | 7 |
| Activities                               | 8 |

# **CSS and SEN Version 4**

### Changes in Terminology between v3 and v4

This document is aimed at One Co-ordinators, One Support Teams and CSS and SEN users to provide an overview of the key changes in terminology from v3 to v4.

#### General

General changes in terminology between v3 and v4 related to CSS and SEN.

| V3                                                                                                    | V4                                                                                                    |
|----------------------------------------------------------------------------------------------------|----------------------------------------------------------------------------------------------------|
| CSS Support Service                                                                                             | Service Team – maintained via Services   CSS Service Teams Administration. Members of the Service Team are defined via the linked 'Establishment' (which means team) – this is set up via Tools   Team Structure. SEN is migrated as a separate Service Team. |
| CSS Referrals                                                                                                   | Involvements (based on Involvement Form of type<br>Generic CSS Involvement)                                                                                                    |
| SEN Assessments                                                                                                 | SEN Assessment Involvements                                                                                                    |
| SEN Standalone Reviews                                                                                          | SEN Standalone Review Involvements                                                                                                    |
| SEN Statement Reviews                                                                                           | SEN Statement Review Involvements                                                                                                    |
| SEN Tribunals                                                                                                   | SEN Tribunal Involvements                                                                                                    |
| Contact Log                                                                                                    | Communication Log                                                                                                    |
| Contact Log – Meetings                                                                                          | Activities (see Activities section)                                                                                                    |
| Actions Focus – Actions                                                                                         | Home Page 'My Workflow Messages'                                                                                                    |
| Caseworker focus – ability to select a Caseworker and see their outstanding Referrals and School Support visits | Services   CSS Service Teams Workload – members of a Service Team will be able to see all Involvements and Activities associated with members of that Service Team.                                                                                           |

### Service Teams

In v4 Service Teams are defined via **Services | CSS Service Teams Administration**.

| V3 Support Services                               | V4 Service Teams                                                                                                    |
|---------------------------------------------------|----------------------------------------------------------------------------------------------------|
| Short Name                                        | There is no need for an equivalent in v4.                                                                                                    |
| Service Name                                      | Services   CSS Service Teams Administration   CSS<br>Service Teams Definition   Service Team Name                                                                                                    |
| Role Code for Caseworker / Administrative Officer | In v4, instead of looking at Roles in order to establish which Caseworkers can be selected for an Involvement, the system provides greater flexibility in selecting people who may hold a variety of positions. It does this by requiring that the Caseworker is a member of the Service Team's Establishment Team Structure with a Post where the 'Is CSS Caseworker?' flag is ticked. (This is defined via Tools   Team Structure). |
|                                                   | Involvement Administration Officers are selected from the Service Team's Establishment Team Structure where the 'Is CSS Admin Officer?' is ticked.                                                                                                    |
|                                                   | Other SEN Professionals associated with SEN Assessment Involvements are still selected from a list of people with the appropriate Role Code associated with them via v3   Module Admin   Manage Roles.                                                                                                    |
| Label for Caseworker                              | Services   CSS Involvement Forms   Involvement Form   Caseworker Label                                                                                                    |
|                                                   | In v4 the label for the Caseworker is now stored for each Involvement Form, rather than each Service Team in order to support Multi-Agency Teams better. Involvement Forms are defined via Services   CSS Involvement Forms.                                                                                                    |
| Shared Service                                    | No direct equivalent in v3. Instead Access Control Lists are used to determine which users, groups of users, service teams and posts can access either a service team's records or specific records.                                                                                                    |
| Referrals Confidential                            | Services   CSS Service Teams Administration   CSS Service Teams Definition   Exclude Involvements from CSS/SEN Summary Reports by Default. This flag is used to automatically set the Involvement Form's 'Exclude from CSS Summary Report' flag. See notes in Involvements section about Referral Confidential.                                                                                                    |

| Show Visual Impairment/Show Hearing Impairment                                                          | Visual Impairment and Hearing Impairment specific information in v3 is not being migrated at this time. This is planned for migration in 2010.                                                                                                    |
|----------------------------------------------------------------------------------------------------|----------------------------------------------------------------------------------------------------|
| Service Visit Parameters – Time Elements (Applicable/Mandatory)                                         | Services   CSS Service Teams Administration   CSS Service Teams Definition   Activity Time Categories.  In addition to the categories that could be used in v3, it is now also possible to define additional time categories.                                                 |
| Service User Codes – Referral Reason, Referral<br>Source, Referral Outcome                              | Now stored at the Involvement Form level rather than the Service Team to better support multiagency team working.  Services   CSS Involvement Forms   Involvement Form Details – Reasons, Sources, Outcomes. Also Statuses are now also stored at the Involvement Form level. |
| Service User Codes – Support Type, Target Group,<br>Focus, Student Support Detail, Contact Log Category | Services   CSS Service Teams Administration   CSS<br>Service Teams Definition – Activity Types, Activity<br>Target Groups, Activity Focuses, Activity Support<br>Types, Communication Categories                                                                              |

## Involvements

Change of terminology between v3 Referrals and v4 Involvements.

| V3 Involvements                                                     | V4 Involvements                                                                                                    |
|---------------------------------------------------------------------|----------------------------------------------------------------------------------------------------|
| Student In v3 only one student could be the subject of the referral | Subjects One or more people can be the subject of a CSS Involvement (e.g. this could be used to represent an involvement with a family group or a small group of children at a school with a similar need). SEN Involvements have one subject.                                                                                                    |
|                                                                     | Description  No equivalent in v3. This is used to identify the Involvement in Involvement Summary lists where there is more than one subject.                                                                                                    |
|                                                                     | Involvement Form  No equivalent in v3. This is the involvement form template upon which the individual involvement is based. These are set up in Services   CSS Involvement Forms. These are selected from one of several involvement form types and specific User Defined Fields can be associated with the specific Involvement Form.  A Service Team can use one or more Involvement Forms. An Involvement Form can be shared across multiple Service Teams.                                                                                                    |
| Caseworker / Administration Officer                                 | See notes on <b>Role Code for Caseworker in Service Teams</b> section above.                                                                                                    |
| Referral Confidential / Date / Reason                               | Exclude from CSS Summary Report / Exclude Date / Exclude Reason In v4 in order to control access to Involvements, the 'Set ACL' button should be used to set an 'Access Control List' of specific users, groups of users, service teams or posts who can read/write this record. A default Access Control List can be set for all of the Service Team's records via Services   CSS Service Teams Administration. If a specific Involvement requires different access control then this may be set at the individual involvement level.  Therefore the v3 'Referrals Confidential' flag does not work in the same way in v4. This information has been migrated to the v4 'Exclude from CSS Summary' flag. If this is ticked then the involvement will not be displayed on the Student Details Links report 'CSS Summary' for any user. |

## **Communication Log**

Change of terminology between v3 Contact Log and v4 Communication Log.

| V3 Contact Log                                                        | V4 Communication Log                                                                                                    |
|-----------------------------------------------------------------------|----------------------------------------------------------------------------------------------------|
| Contact Log linked to Referral / SEN Assessment                       | Communication Log is accessed from Involvements. In addition, it is also possible to link Communications directly to the Person or Student without recording an Involvement by using the Communications menu link direct from the Person Details or Student Details screen.                                                                                                    |
| Meetings                                                              | In v4 meetings are stored as Activities rather than within the Communication Log – see Activities section                                                                                                    |
| Contact Type: Information                                             | Communication Type: Other                                                                                                    |
| Security – Extremely Confidential/Confidential/Summary Shared/ Shared | In v4 in order to control access to Communications, the 'Set ACL' button should be used to set an 'Access Control List' of specific users, groups of users, service teams or posts who can read/write this record. A default Access Control List can be set for all of the Service Team's records via Services   CSS Service Teams Administration. If a specific Communication requires different access control then this may be set at the individual communication level. The effect of the v3 Security setting will not be migrated. Access Control Lists will need to be set manually at the Service Team or individual |

### **Timelines**

Change of terminology between v3 Timelines and v4 Timelines.

| V3 Timelines                | V4 Timelines Or Workflow                                                                                                    |
|-----------------------------|----------------------------------------------------------------------------------------------------|
| Event                       | (Single) Activity                                                                                                    |
|                             | Note: there are two types of Activities in CSS V4:                                                                                                    |
|                             | for Activities accessed from the Activities menu link (which replace v3 School Support records) these will be referred to here as CSS Activities                                                                             |
|                             | Within Timelines there are now Workflow 'Activities' that replace v3 Events.                                                                                                    |
| Step                        | Sequence Activity: A group of Activities that must be completed in order, before the Workflow moves on.                                                                                                    |
|                             | OR                                                                                                    |
|                             | Parallel Activity:  A Group of Activities that may be completed in any order, before the Workflow moves on (must all be completed though).                                                                                   |
| Branched Timeline           | No need for separate Branched Timelines as branches can be accommodated in one Workflow.                                                                                                    |
|                             | Branches on a workflow (i.e. different routes that could be taken through the workflow) will always be preceded by a <b>Decision</b> Activity, the outcome of this decision will determine the branch that will be followed. |
|                             | Capita is planning to provide the facility to link one Timeline to another Timeline, but this facility is not yet available in v4.                                                                                           |
| Warning Days                | No change in terminology                                                                                                    |
| Target Days                 | No change in terminology                                                                                                    |
| Step Limits                 | Group Limits; can be applied to a Parallel Activity or a Sequence Activity, both of these are groups of activities.                                                                                                    |
|                             | Limits aren't applicable to single activities.                                                                                                    |
| Timeline linked to referral | Timeline linked to an involvement                                                                                                    |

#### **Provision**

Change of terminology between v3 Provision and v4 Provision.

With the change to Version 4, a number of the terms used and the way that the reference data for Provision is set up has changed for Version 4 as follows:

| V3 Provision                                                   | V4 Provision                                                                                                    |
|----------------------------------------------------------------|----------------------------------------------------------------------------------------------------|
| Provision Year                                                 | CSS Provision Year  These will be maintained similarly under: Services   CSS Provision Year                                                                |
| Provision User Codes :  Type= Provision                        | Services Focus   Services   Services One or more Services must belong to a Service Category. Focus   Services   Service Categories                         |
| CSS Services /CSS Support Services                             | CSS Service Teams Focus   Services   CSS Service Teams Administration Service Providers (Provision only) Focus   Services   Service Providers              |
| Provision User Codes :  Type = Provision links to CSS Services | Service Provider Links Focus   Services   Service Provider Links.                                                                                          |
| Provision User Codes :  Type = Funding Body                    | Funding Bodies Tools   Administration   Lookups                                                                                                    |
| Provision User Codes :  Type = Provision Reason                | Provision Reason Tools   Administration   Lookups                                                                                                    |
| Cost Type                                                      | Charge Type (used for migration only)                                                                                                    |
| Cost Type links to CSS Service                                 | Unit cost details allocated to Cost type will now be allocated to the Service Provider Link for the CSS Service Focus   Services   Service Provider Links. |
| Unit Cost                                                      | Cost per Unit Allocated under Service Provider Link Focus   Services   Service Provider Links                                                              |
| Period Unit                                                    | Unit eg Annual School, Yearly etc  Allocated under Service Provider Link Focus   Services   Service Provider Links                                         |
| Effective Date                                                 | Start Date Date Cost becomes effective  Allocated under Service Provider Link Focus Services Service Provider Links                                        |

#### Activities

Change of terminology between v3 Support Type and v4 School Support (Activities).

With the change to version 4, a number of the terms used and the way that the reference data for School Support (v3) Activities is set up has changed for version 4 as follows:

| v3                                                                                                    | v4                                                                                                    |
|----------------------------------------------------------------------------------------------------|----------------------------------------------------------------------------------------------------|
| School Support                                                                                                  | Activities                                                                                                    |
| Users can add any data related to visits in the School Support tab.                                             | Users can add an Activity which could be a visit (home, school or other), meeting (e.g. panel meeting, case conference), writing up a report, activity involving children's or families' participation, etc.                                                   |
| Support Service                                                                                                 | Service Team                                                                                                    |
| Must define the Support Service.                                                                                | The Service Team; all lookups are set up for the Service Team. This is mandatory and the display of all lookups will be dependent on the Service Team selected.                                                                                                |
| Student Support Details                                                                                         | Activities                                                                                                    |
| The School Support tab has a sub tab where users can add specific data about the support the students required. | It is possible for users to record specific data against people (which do not have to necessarily be students) for an Activity.                                                                                                    |
| Diary                                                                                                    | CSS Calendar                                                                                                    |
| The diary and details of the School Support for a Case Worker.                                                  | When an Activity is saved it will be updated in the CSS Calendar. Users (logged into the system) will be able to view their own Calendar as well as other people's Calendars. It is possible for users to add Activities through the CSS Calendar.             |
|                                                                                                    | For the December 3.34 release there is no link between the CSS Calendar and Microsoft Outlook or any other similar system.                                                                                                    |
| Case Worker                                                                                                    | Activity Owner                                                                                                    |
| The Case Worker setting up the School Support.                                                                  | This is the person who owns/organises the Activity. When recording new activities this is pre populated by the user logged in the system but can be modified to be any person in the system. The Activity Owner does not necessarily have to be a Case Worker. |
|                                                                                                    | For School Support records migrated as Activities from v3 the Activity Owner is populated by the Caseworker.                                                                                                    |

| Support Type                                                                                                    | Activity Type                                                                                                    |
|----------------------------------------------------------------------------------------------------|----------------------------------------------------------------------------------------------------|
|                                                                                                    | Must be set up for the Service Team, the Activity Type available for the user to select will depend on the Service Team selected.                       |
|                                                                                                    | The Activity Type will be maintained in:                                                                                                    |
|                                                                                                    | Focus   Service   CSS Service Teams Administration                                                                                                    |
| Focus                                                                                                    | Focus                                                                                                    |
| Can only define 1 Focus.                                                                                                    | Users can define more than 1 Focus for an Activity; the Focus available for the user to select will depend on the Service Team selected.                |
|                                                                                                    | The Focus will be maintained in:                                                                                                    |
|                                                                                                    | Focus   Service   CSS Service Teams Administration                                                                                                    |
| Target Group                                                                                                    | Target Group                                                                                                    |
| Can only define 1 Target Group.                                                                                                    | Users can define more than 1 Target Group for an Activity; the Activity Type available for the user to select will depend on the Service Team selected. |
|                                                                                                    | The Target Group will be maintained in:                                                                                                    |
|                                                                                                    | Focus   Service   CSS Service Teams Administration                                                                                                    |
| Times (Hrs)                                                                                                    | Activity Time                                                                                                    |
| The Time that can be defined is seeded.                                                                                                    | Can add additional Time categories, the Activity Type available for the user to select will depend on the Service Team selected.                        |
|                                                                                                    | The Activity Time will be maintained in:                                                                                                    |
|                                                                                                    | Focus   Service   CSS Service Teams Administration                                                                                                    |
|                                                                                                    | To add additional Activity Time codes use:                                                                                                    |
|                                                                                                    | Tools   Administration   Lookups   Activity Time                                                                                                    |
| Activity                                                                                                    | EPM Activity                                                                                                    |
| It is possible to define only 1 EPM Activity. EPM Activities are derived from the Education Plan set up for Support Services in the Education Plan Monitoring module in One. | It is possible to define 1 or more EPM Activities.                                                                                                    |
| Base                                                                                                    | Base                                                                                                    |
| Users are only able to define a Base for School Support.                                                                                                    | There is no concept of a 'School Support' and a Base (including Agencies) can be defined for any Activity which is created.                             |

| Agency                                                | Base                                                                                                    |
|-------------------------------------------------------|----------------------------------------------------------------------------------------------------|
| Users are able to define an Agency for Other Support. | There is no concept of 'Other Support' and a Base (including Agencies) can be defined for any Activity which is created.                                                                                                  |
|                                                       | Note: Agencies have been migrated as Bases.                                                                                                    |
| n/a                                                   | Site                                                                                                    |
|                                                       | Will be defaulted to the main site of the Base (if it has been defined) but can be modified.                                                                                                    |
| n/a                                                   | Location                                                                                                    |
|                                                       | Will be defaulted to the Address of the Base/site if this has been defined. The Location can be modified and can be defined without defining a Base/site to allow the recording of 'home visits'.                         |
| Item List                                             | Linked Activities                                                                                                    |
|                                                       | Allows users to record sub-Activities for an Activity i.e. A visit in a school may consist of 1 or more meetings.                                                                                                    |
| Student                                               | Linked People                                                                                                    |
| Allows to link students.                              | Allows users to link 1 or more people to the Activity.                                                                                                    |
| n/a                                                   | Scheduled to Attend                                                                                                    |
|                                                       | Can define 1 or more linked people as Scheduled to Attend e.g. where the Activity is a meeting.                                                                                                    |
| n/a                                                   | Attended                                                                                                    |
|                                                       | Can define 1 or more linked people as Attended, this will help identify who actually Attended the Activity e.g. a meeting.                                                                                                |
| n/a                                                   | Lead Practitioner                                                                                                    |
|                                                       | Can define a linked person as a Lead Practitioner. Only one person to be identified as Lead Practitioner, if the Activity is flagged to be sent to Contact Point then it will be mandatory to flag the Lead Practitioner. |
| n/a                                                   | Subject                                                                                                    |
|                                                       | Can define a linked person as a Subject, more than I person can be the Subject of the activity (normally a child but can be anyone except the person identified as the Lead Practitioner).                                |
| Start Time                                            | Start Time                                                                                                    |
| Can be defined for each linked student.               | Can be defined for each linked person.                                                                                                    |

| End Time                                                              | End Time                                                                                                    |
|-----------------------------------------------------------------------|----------------------------------------------------------------------------------------------------|
| Can be defined for each linked student.                               | Can be defined for each linked person.                                                                                                    |
| Support Time                                                          | Total Time                                                                                                    |
| The total sum of the Start Time and End Time for each linked student. | The total sum of the Start Time and End Time for each linked person.                                                                                                    |
| Group Size                                                            | Group Size                                                                                                    |
| Can only be defined for the linked students.                          | Can be defined for each of the Linked People and for the Activity.                                                                                                    |
| Support Details Code                                                  | Support Type                                                                                                    |
| Can only be defined for the linked students.                          | Users can define more than 1 Support Type for an Activity; the Support Type available for the user to select will depend on the Service Team selected.  The Support Type will be maintained in: |
|                                                                       | Focus   Service   CSS Service Teams Administration                                                                                                    |